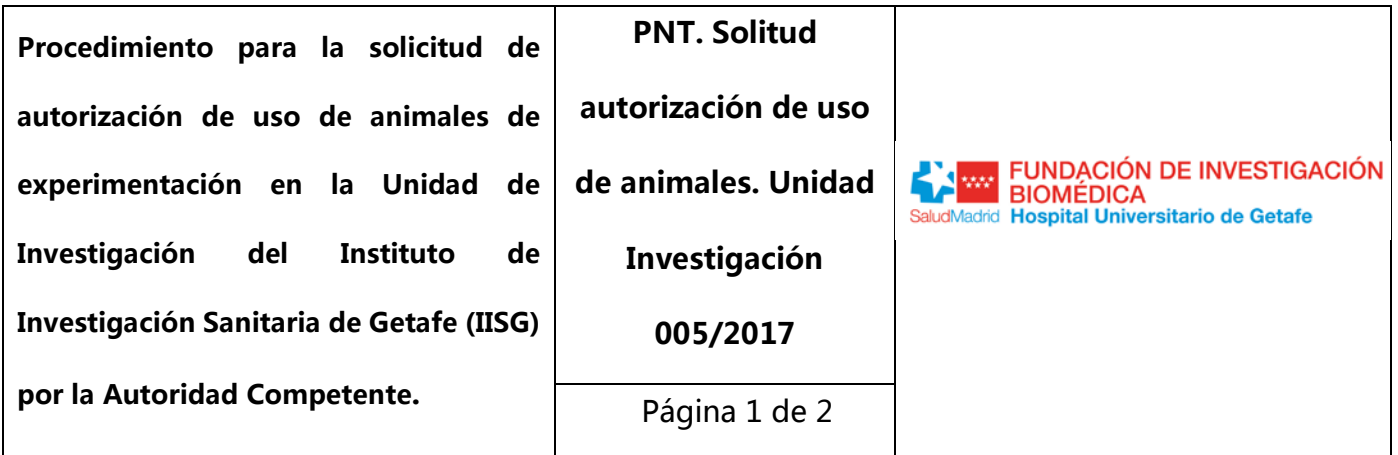

**Sustituye a:**

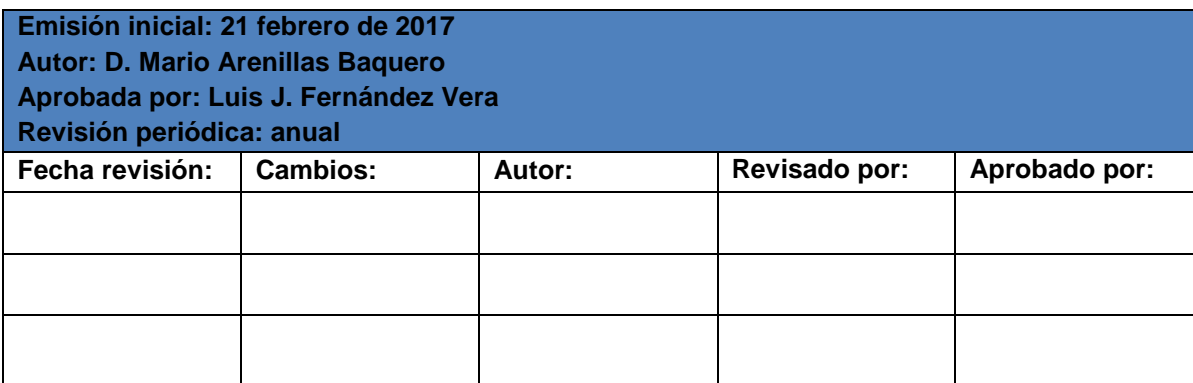

## **ÍNDICE**

- 1. Objetivo
- 2. Responsabilidades de aplicación y alcance
- 3. Procedimiento

## **1.- OBJETIVO**

Llevar a cabo los trámites necesarios para solicitar la autorización para el empleo de animales en la Unidad de Investigación del IISG.

## **2.- RESPONSABILIDADES DE APLICACIÓN Y ALCANCE**

La aplicación del PNT descrito en el presente documento, recaerá en todo investigador/a perteneciente al HUG o externo a él, que pretenda realizar un proyecto de investigación en el que se usen animales de experimentación en las instalaciones del IISG.

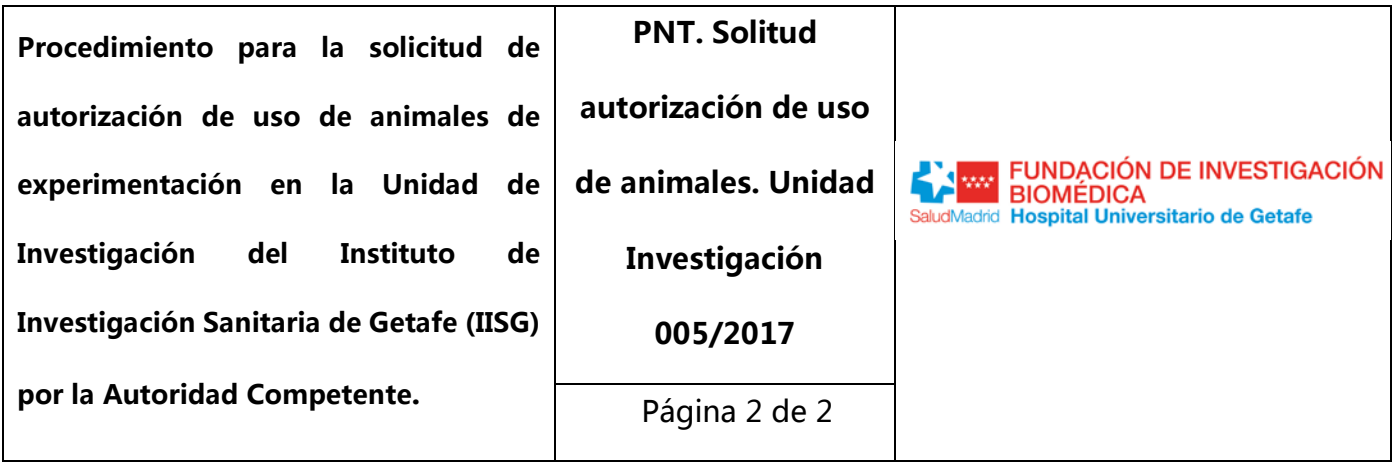

**Sustituye a:**

## **3. PROCEDIMIENTO.**

- 1. Evaluación del CEEA mediante la entrega digital a [vetuihug@yahoo.es](mailto:vetuihug@yahoo.es) en formulario normalizado (*F 01 - Evaluación CEEA HUG link que lleve a su descarga en la web*) junto con memoria económica (pnt 006/2017) en formulario normalizado. *(F 02 – Memoria económica adjunta para CEEA link que lleve a su descarga en la web)*.
- 2. Obtención del informe favorable del CEEA.
- 3. Obtención de la autorización del responsable administrativo (Director Gerente del HUG).
- 4. Presentación de la **Solicitud de Evaluación** a un órgano habilitado (OH) elegido por el investigador, según RD 53/2013.[\(http://www.organoshabilitados.es/organos\\_habilitados/\)](http://www.organoshabilitados.es/organos_habilitados/)
- 5. Enviar la siguiente información a la Comunidad de Madrid (Área de Protección Animal):
	- a. La solicitud de autorización de proyecto (documento normalizado CAM) *link que lleve a su descarga en la web.*
	- b. Copia solicitud de Evaluación de Proyecto por el OH elegido y sellada por el mismo.
	- c. Memoria con toda la información del Anexo X del R. D. 53/2013 que incluye en su punto 3 del R. D. el Vº Bº del Responsable Administrativo (Autorización firmada por el Director Gerente del HUG). *link que lleve a su descarga en la web.*
	- d. Resumen no Técnico (Proyectos Tipo II y Tipo III) en documento normalizado CAM. *link que lleve a su descarga en la web.*
	- e. Remitir Informe de Evaluación del OH elegido.